## **Migración de data a Drupal con Migrate**

Drupal Summit Latino 2012 Guadalajara, México

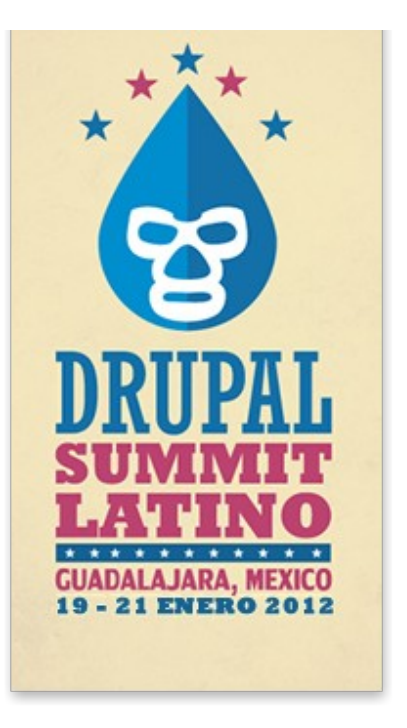

Email: [dtejera@rootstack.com](mailto:dtejera@rootstack.com) Twitter: @di3gopa **Diego Tejera**

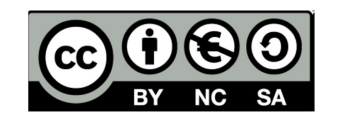

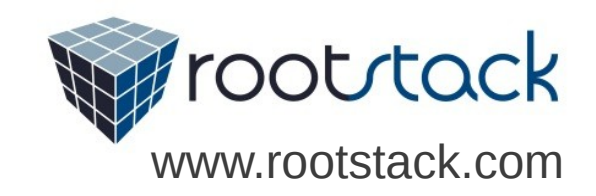

# **Migración de Data**

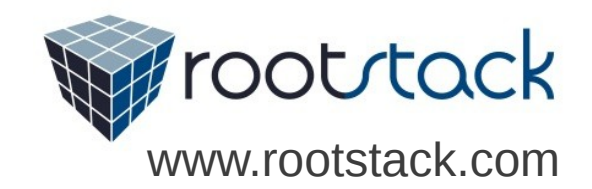

## **Temario**

- Métodos de Migración
- Módulo Migrate
	- Introdución
	- Construcción de un script de migración
	- Ejemplo
	- Comandos de Drush
- Preguntas

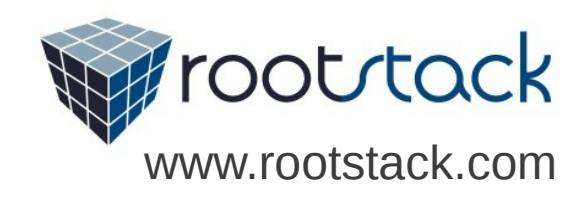

# **Métodos de Migración**

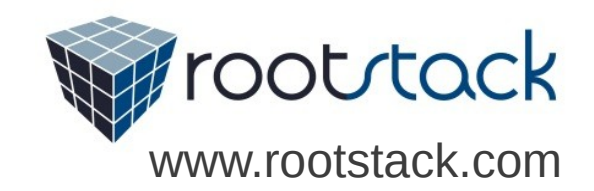

## **Migración Manual**

#### **Ventajas**

- No se necesita mucho conocimiento para impmentarlo
- Se podría migrar sin problemas de fields a fields

#### **Desventajas**

- Muy propicio al error
- Mucho personal para meter la data
- No es posible hacer varias iteraciones

#### Migration Army! #fail

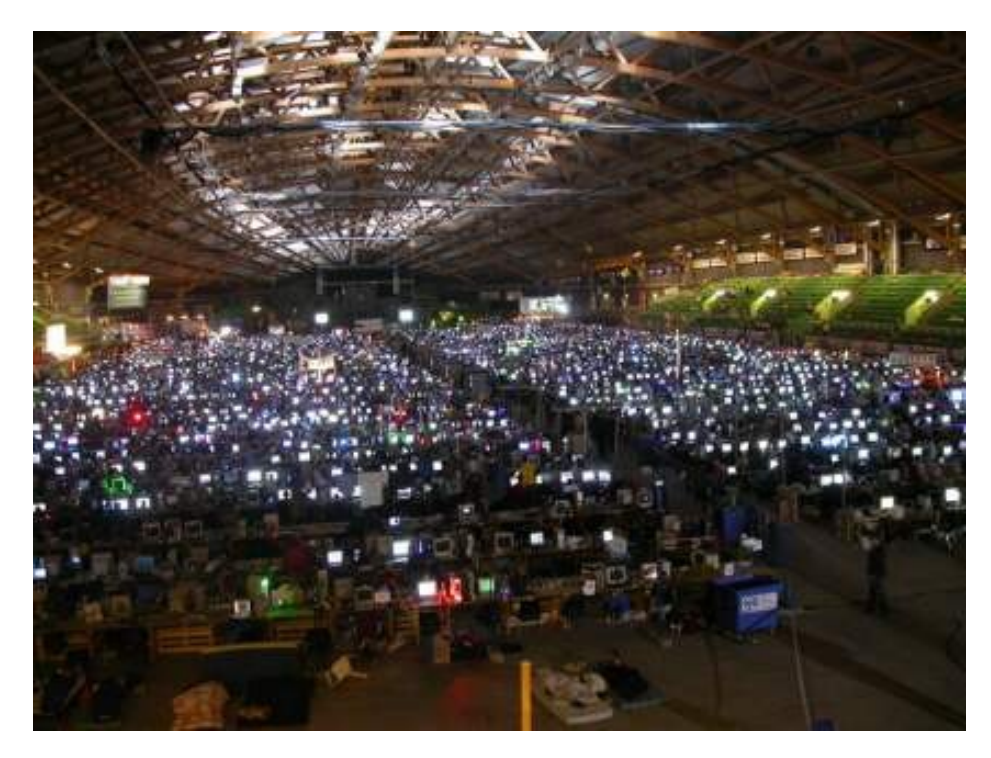

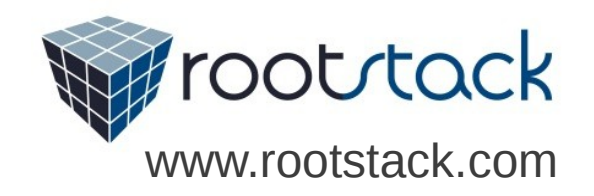

## **Otros Métodos**

- Node Export: [http://drupal.org/project/node\\_export](http://drupal.org/project/node_export)
- Feeds: <http://drupal.org/project/feeds>
- Nuestro propio script "from scratch"

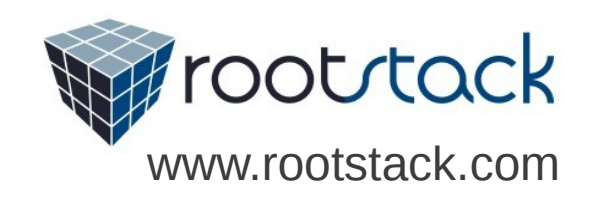

## **Proyecto Migrate**

- Posee varios tipos de fuentes de entrada de data definidos:
	- Bases de datos, JSON, XML, CSV
- Se puede Importar a diferentes tipos de contenido
	- Usuarios, Nodos, Comentarios, Taxonomías, Archivos (Entidades del Core)
	- Es posible definir nuestros propios handlers de importación para otro tipo de entidades.
- Es posible definir nuestros propios métodos para campos custom
- Existen módulos adicionales para complementarlo
	- Migrate Extras (http://drupal.org/project/migrate extras)
- Integración con Drush
	- Rollback, Status, importaciones

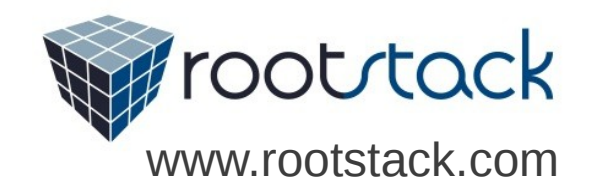

**Url: http://drupal.org/project/migrate**

## **Pasos para implementar una migración**

- Avisarle a migrate sobre tu módulo de migración
- Construir una clase de migración
	- Darle una descripción
	- Definir de donde viene nuestro contenido
	- Definir a que tipo de contenido o entidad estamos migrando
	- Crear el mapeo de los campos
	- Implementar métodos extras de la clase de migración para manipular el contenido que va a entrar hacia Drupal.

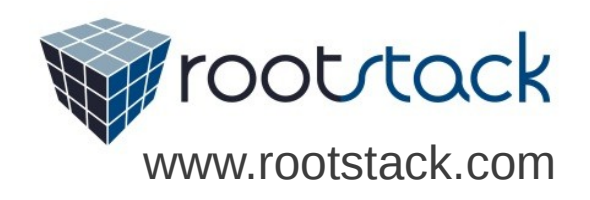

### **Primero Paso - Creación del hook**

- Implementar el hook hook\_migrate\_api
	- Proveer la versión del api que vamos a utilizar, en este momento es la 2

```
function miModulo migrate api() {
  $api = array('api' \Rightarrow 2,
  ) ;
  return $api;
```
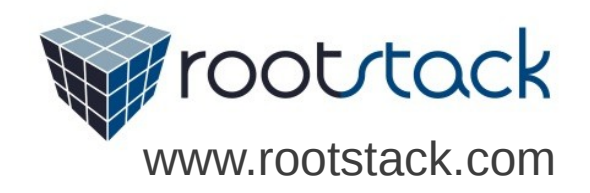

## **Segundo paso – Implementar clase de migración**

```
class TipoDeContenidoMigration extends Migration {
   public function construct() {
        parent:: construct();
    public function prepareRow($current row) {
        ł
    public function complete ($node, stdClass $current row) {
    ŀ
```
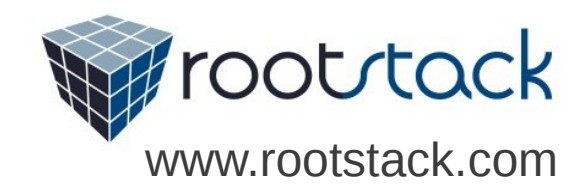

## **Segundo paso – Información sobre la migración**

 $$this - \t{mean} = \arctan($ new MigrateTeamMember('Diego Tejera', 'dtejera@rootstack.com', t('Lead Developer')),  $\mathcal{E}$ :

\$this->issuePattern = 'http://drupal.org/node/:id:';

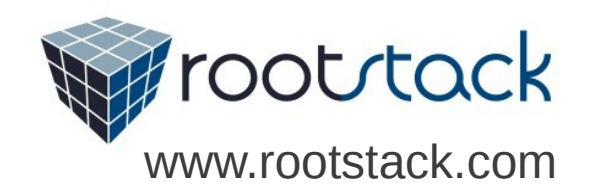

## **Segundo paso – Definición de la fuente de Información**

```
$this ->map = new MigrateSQLMap($this->machineName,
       array(
         'style' => array('type' => 'varchar',
                           'length' => 255,
                           'not null' \Rightarrow TRUE,
                           'description' => 'Topic ID',
       Ι.
       MigrateDestinationTerm::getKeySchema()
     ) ;
   square = Database::getConnection('default', 'beer')->select('migrate example beer topic', 'met')
            ->fields('met', array('style', 'details', 'style parent', 'region', 'hoppiness'))
            // This sort assures that parents are saved before children.
            ->orderBy('style_parent', 'ASC');
   $this ->source = new MigrateSourceSQL($query);
```
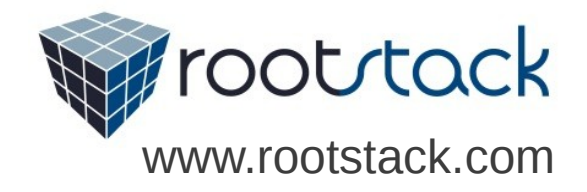

### **Segundo paso – Mapeo de Información**

```
$this->destination = new MigrateDestinationTerm('migrate example beer styles');
$this->addFieldMapping('name', 'style');
$this->addFieldMapping('description', 'details');
$this->addFieldMapping('parent name', 'style parent')
     \rightarrow description(t('The incoming style parent field is the name of the term parent'));
$this->addFieldMapping(NULL, 'hoppiness')
     ->description(t('This info will not be maintained in Drupal'))
     ->issueGroup(t('DNM'));
$this->addFieldMapping(NULL, 'region')
     ->description('Will a field be added to the vocabulary for this?')
     ->issueGroup(t('Client Issues'))
     ->issuePriority(MigrateFieldMapping::ISSUE PRIORITY MEDIUM)
     ->issueNumber(770064):
```
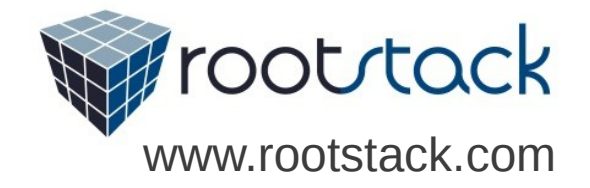

### **Segundo Paso – Métodos de manipulación**

#### **Métodos más comúnes**

- prepareRow(\$row)
- prepare(\$entity, stdClass \$row)
- complete(\$entity, stdClass \$row)

#### **Métodos no tan utilizados**

- preImport()
- postImport()
- preRollback()
- postRollback()

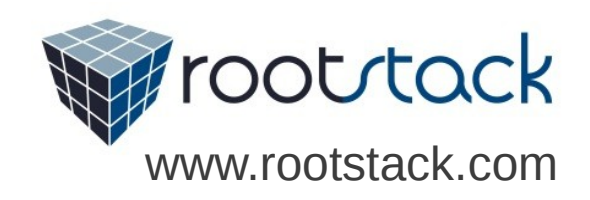

#### **Ejemplo de método de manipulación**

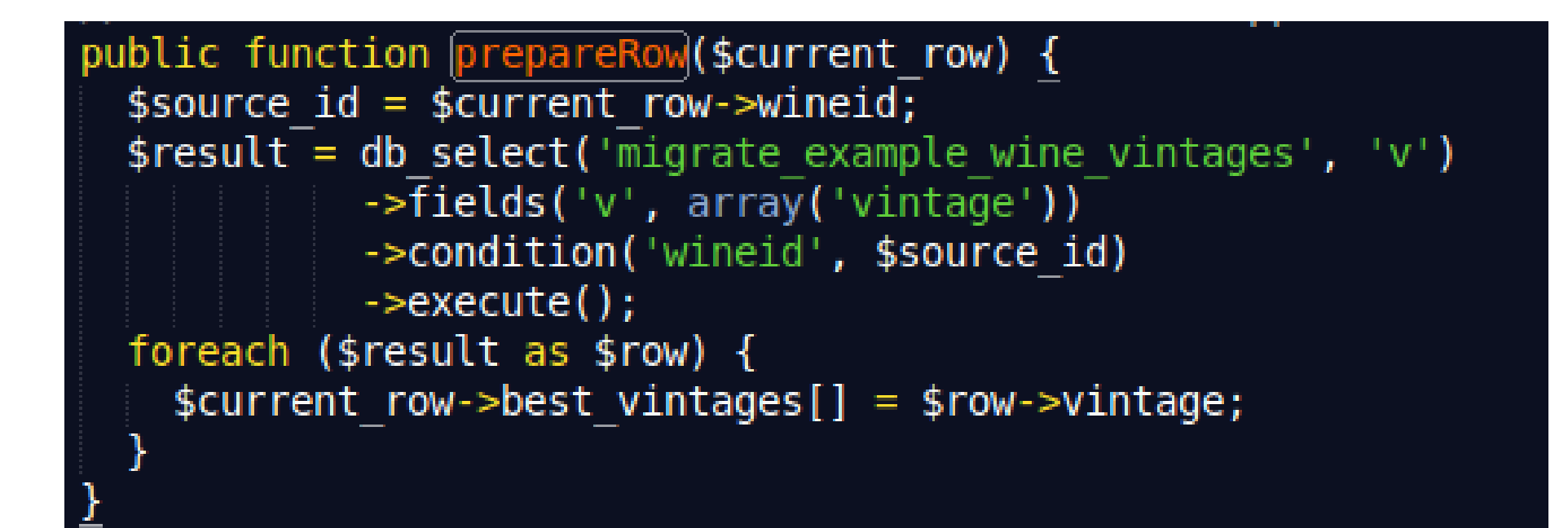

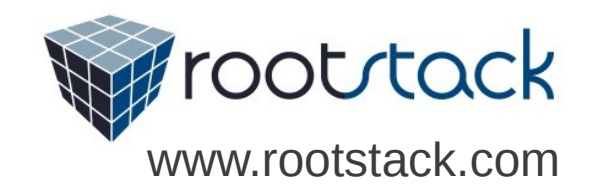

#### **Interfaz de Administración**

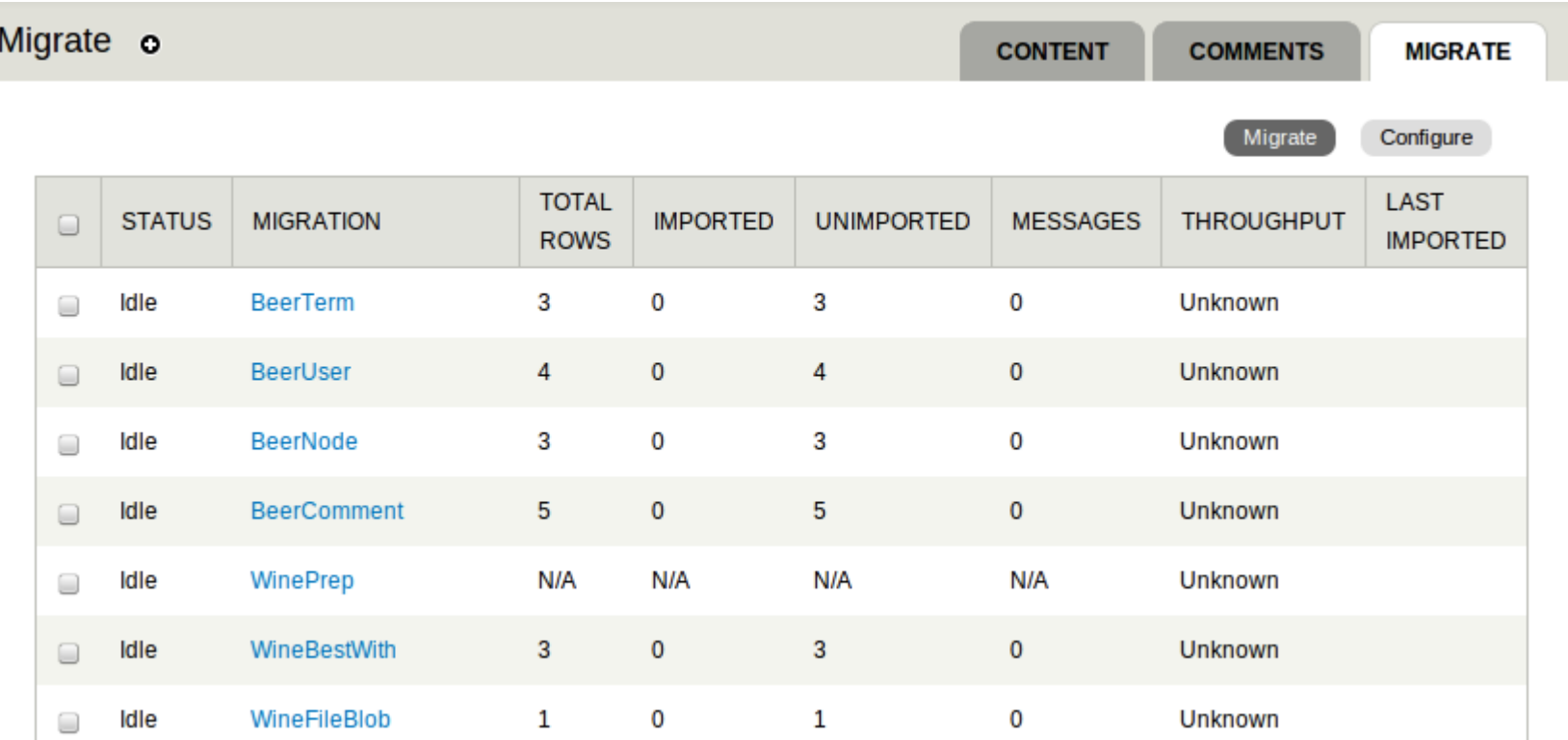

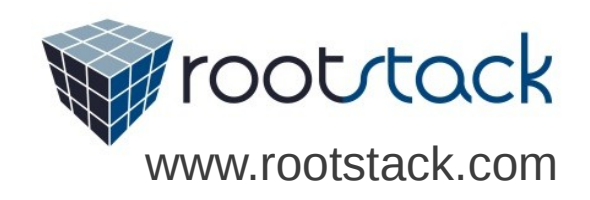

#### **Comandos de Drush**

drush ms – Lista las clases de migración y su status drush mi <clase> - importa la clase drush mr <clase> - Hace Rollback de la clase

Opciones:

- $\bullet$  --idlist = id1, id2... Importa contenido con Ids específicos
- --item-limit=n Cantidad de Items que migrar
- --feedback="n seconds" Muestre reporte cada n segundos
- – feedback="n items" Muestre reporte cada n items

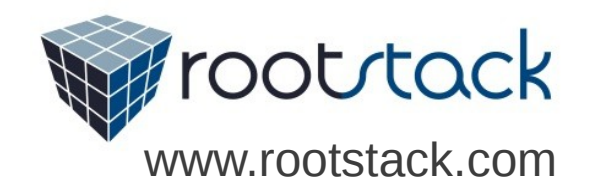

#### **Comandos de Drush**

drush ms – Lista las clases de migración y su status drush mi <clase> - importa la clase drush mr <clase> - Hace Rollback de la clase

Opciones:

- $\bullet$  --idlist = id1, id2... Importa contenido con Ids específicos
- --item-limit=n Cantidad de Items que migrar
- --feedback="n seconds" Muestre reporte cada n segundos
- – feedback="n items" Muestre reporte cada n items

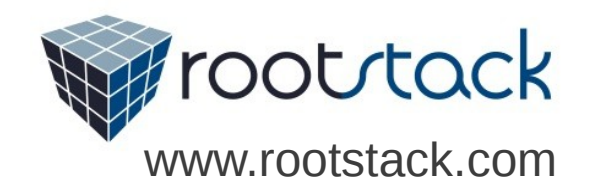

#### **¿Preguntas?**

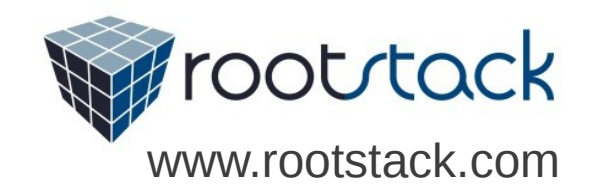

#### **¡Gracias!**

**Referencias:**

**<http://drupal.org/project/migrate>**

**http://drupal.org/project/migrate\_extras**

**http://btmash.com/article/2011-03-16/presenting-migrate-module-los-angelesdowntown-drupal-meetup**

dtejera@rootstack.com

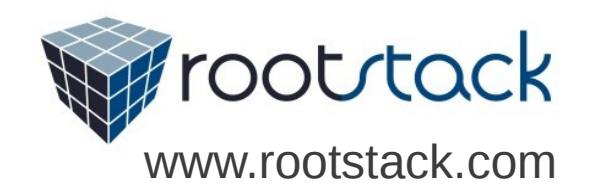